## **Filename Completion**

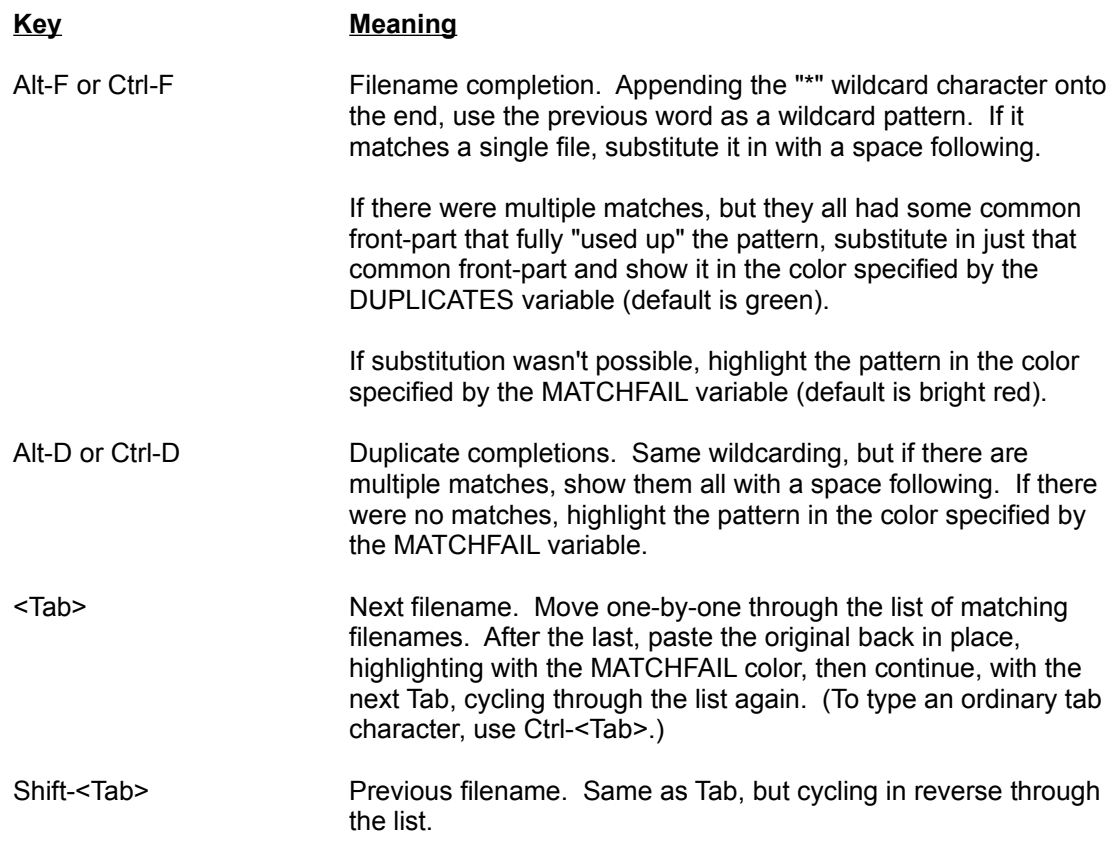

## **Command Completion**

Command completion lets you type just part of a previous command and have the shell fill in the rest. As with filename completion, if no match is found, color highlighting as defined by the MATCHFAIL variable (default is bright red) will be used. Consecutive depressions cause the search to continue on back through the history list.

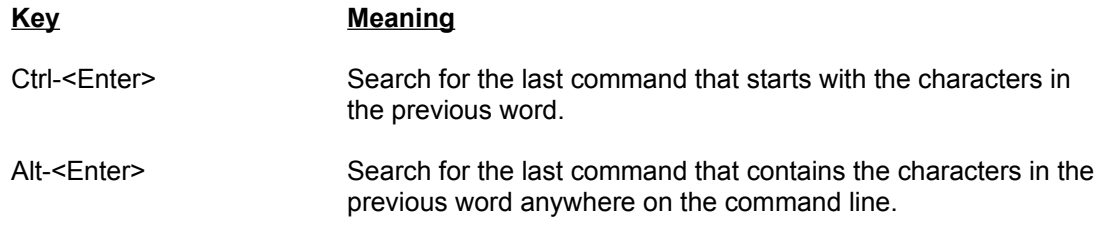

## **Command Line Editing**

| <b>Key</b>                    | <b>Meaning</b>                                                                                                    |
|-------------------------------|----------------------------------------------------------------------------------------------------|
| <enter></enter>               | Accept the command as typed. Move to the end (if not there<br>already) and carriage return to a new line.                                                                                                    |
| <home></home>                 | Beginning of command line.                                                                                                    |
| <end></end>                   | End of command line.                                                                                                    |
| <up></up>                     | Up one command in the .i.history; history list. Each time it's<br>pressed, it displays the preceding entry in the .i.history; history<br>list. Any "!" or "%" .i.history; history references in the<br>original text will have been fixed up unless it was the immediately<br>preceding command and it had one these references that failed.<br>If already at the first entry, the command line is highlighted in<br>bright red. |
| <down></down>                 | Down one command line in the .i.history; history list. If already at<br>the latest entry, the command line is highlighted in bright red.                                                                                                    |
| <left></left>                 | One character left.                                                                                                    |
| <right></right>               | One character right.                                                                                                    |
| Ctrl- <home></home>           | Move to the upper-leftmost character in the current screenful if<br>the command is long enough that it actually wraps across<br>several screens.                                                                                                    |
| Ctrl- <end></end>             | Move to the lower-rightmost character in the current screenful.                                                                                                    |
| Ctrl- <up></up>               | Up one row on the screen if the command is long enough that it<br>runs over a row.                                                                                                    |
| Ctrl- <down></down>           | Down one row on the screen.                                                                                                    |
| Ctrl- <left></left>           | Backup word.                                                                                                    |
| Ctrl- <right></right>         | Forward word.                                                                                                    |
| Alt- <home></home>            | Delete all preceding characters on the command line.                                                                                                    |
| Alt- <end></end>              | Delete all following characters.                                                                                                    |
| Alt- <up></up>                | Delete up one row on the screen if the command runs over a<br>row.                                                                                                    |
| Alt- <down></down>            | Delete down one row.                                                                                                    |
| Alt- <left></left>            | Delete preceding word.                                                                                                    |
| Ctrl- <backspace></backspace> |                                                                                                    |
| Alt- <right></right>          | Delete following word.                                                                                                    |
| <lnsert></lnsert>             | Toggle insert/overstrike mode. When inserting, the cursor is<br>slightly thicker.                                                                                                    |
| Ctrl- <lnsert></lnsert>       | Insert the next word from the last section of deleted text. When it<br>reaches the end of the deleted text, it starts over.                                                                                                    |
| Alt- <lnsert></lnsert>        | Insert all the rest of the previously deleted text.                                                                                                    |
| <pageup></pageup>             | Backup to one past the last .i.history; history reference.<br>(Repeatedly typing <pageup> <enter> is a convenient way of<br/>picking up a whole series of commands from .i.history; history.)</enter></pageup>                                                                                                    |
| <pagedown></pagedown>         | Forward to the newest entry in the .i.history; history list.                                                                                                    |
| <esc></esc>                   | Clear the command line.                                                                                                    |

*Note: Users lacking separate arrow keys must press Ctrl-Shift instead of Alt.*